# Package 'scpi'

September 8, 2022

<span id="page-0-0"></span>Title Prediction Intervals for Synthetic Control Methods with Multiple Treated Units and Staggered Adoption

Version 1.0.0

Description Implementation of estimation and inference procedures for Synthetic Control methods using least square, lasso, ridge, or simplex-type constraints. Uncertainty is quantified with prediction intervals as developed in Cattaneo, Feng, and Titiunik (2021) <[https:](https://cattaneo.princeton.edu/papers/Cattaneo-Feng-Titiunik_2021_JASA.pdf) [//cattaneo.princeton.edu/papers/Cattaneo-Feng-Titiunik\\_2021\\_JASA.pdf](https://cattaneo.princeton.edu/papers/Cattaneo-Feng-Titiunik_2021_JASA.pdf)>.

**Depends**  $R (= 4.1.0)$ 

License GPL-2

Encoding UTF-8

**Imports** abind ( $>= 1.4.5$ ), CVXR ( $>= 1.0.10$ ), doRNG ( $>= 1.8.2$ ), doSNOW  $(>= 1.0.19)$ , dplyr  $(>= 1.0.7)$ , fastDummies  $(>= 1.6.3)$ , foreach  $(>= 1.5.1)$ , ggplot2 ( $>= 3.3.3$ ), magrittr ( $>= 2.0.1$ ), MASS ( $>=$ 7.3), Matrix ( $> = 1.3.3$ ), methods ( $> = 4.1.0$ ), nloptr ( $> =$ 1.2.2.2), parallel ( $>= 4.1.0$ ), purrr ( $>= 0.3.4$ ), Qtools ( $>=$ 1.5.4), reshape2 ( $> = 1.4.4$ ), rlang ( $> = 0.4.11$ ), stats ( $> =$ 4.1.0), stringr ( $>= 1.4.0$ ), tibble ( $>= 3.1.2$ ), tidyr ( $>= 1.4.0$ ) 1.1.3), utils  $(>= 4.1.1)$ 

LazyData true

RoxygenNote 7.2.1

**Suggests** testthat  $(>= 3.0.0)$ 

Config/testthat/edition 3

NeedsCompilation no

Author Matias Cattaneo [aut], Yingjie Feng [aut], Filippo Palomba [aut, cre], Rocio Titiunik [aut]

Maintainer Filippo Palomba <fpalomba@princeton.edu>

Repository CRAN

Date/Publication 2022-09-08 12:30:02 UTC

## <span id="page-1-0"></span>R topics documented:

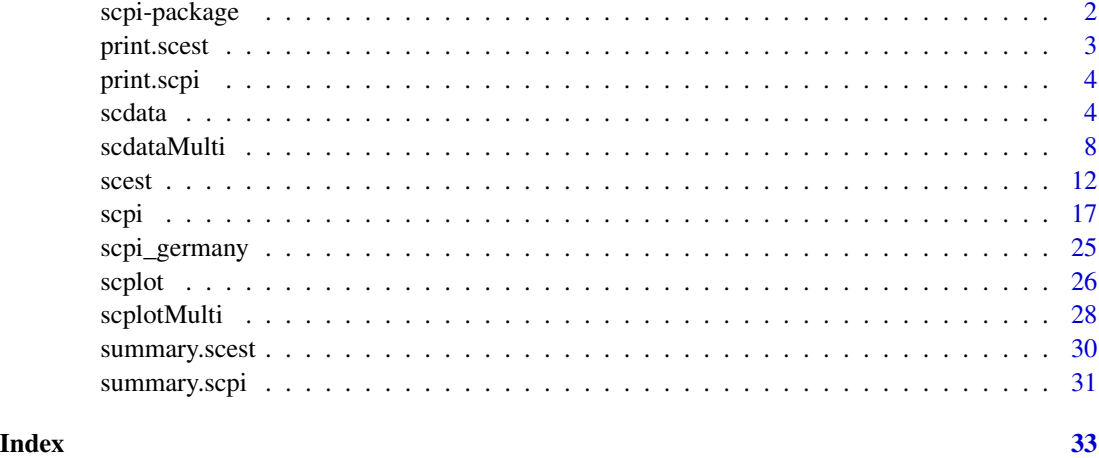

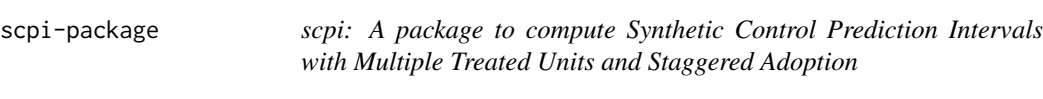

### Description

The package implements estimation, inference procedures, and produces plots for Synthetic Control (SC) methods using least squares, lasso, ridge, or simplex-type constraints. Uncertainty is quantified using prediction intervals according to [Cattaneo, Feng, and Titiunik \(2021\).](https://cattaneo.princeton.edu/papers/Cattaneo-Feng-Titiunik_2021_JASA.pdf)

Included functions are: [scdata](#page-3-1) and [scdataMulti](#page-7-1) for data preparation, [scest](#page-11-1) for point estimation, [scpi](#page-16-1) for inference procedures, and [scplot](#page-25-1) and [scplotMulti](#page-27-1) for plots.

print() and summary() methods are available for [scest](#page-11-1) and [scpi](#page-16-1).

Companion [Stata](https://www.stata.com/) and [Python](https://www.python.org/) packages are described in [Cattaneo, Feng, Palomba, and Titiunik](https://arxiv.org/abs/2202.05984) [\(2022\).](https://arxiv.org/abs/2202.05984)

Related Stata, R, and Python packages useful for inference in SC designs are described in the following website:

<https://nppackages.github.io/scpi/>

For an introduction to synthetic control methods, see [Abadie \(2021\)](https://www.aeaweb.org/articles?id=10.1257/jel.20191450) and references therein.

### Author(s)

Matias Cattaneo, Princeton University. <cattaneo@princeton.edu>.

Yingjie Feng, Tsinghua University. <fengyj@sem.tsinghua.edu.cn>.

Filippo Palomba, Princeton University (maintainer). <fpalomba@princeton.edu>.

Rocio Titiunik, Princeton University. <titiunik@princeton.edu>.

### <span id="page-2-0"></span>print.scest 3

### References

- [Abadie, A. \(2021\).](https://www.aeaweb.org/articles?id=10.1257/jel.20191450) Using synthetic controls: Feasibility, data requirements, and methodological aspects. *Journal of Economic Literature*, 59(2), 391-425.
- [Cattaneo, M. D., Feng, Y., and Titiunik, R. \(2021\).](https://cattaneo.princeton.edu/papers/Cattaneo-Feng-Titiunik_2021_JASA.pdf) Prediction intervals for synthetic control methods. *Journal of the American Statistical Association*, 116(536), 1865-1880.
- [Cattaneo, M. D., Feng, Y., Palomba F., and Titiunik, R. \(2022\).](https://arxiv.org/abs/2202.05984) scpi: Uncertainty Quantification for Synthetic Control Estimators, *arXiv*:2202.05984.

<span id="page-2-1"></span>

print.scest *Print Method for Synthetic Control Estimation*

### Description

The print method for synthetic control estimation objects.

### Usage

```
## S3 method for class 'scest'
print(x, \ldots)
```
### Arguments

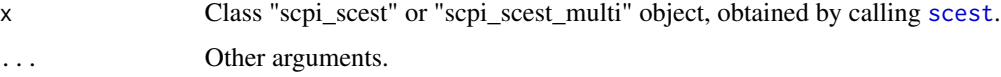

### Value

No return value, called to print [scest](#page-11-1) results.

### Author(s)

Matias Cattaneo, Princeton University. <cattaneo@princeton.edu>. Yingjie Feng, Tsinghua University. <fengyj@sem.tsinghua.edu.cn>. Filippo Palomba, Princeton University (maintainer). <fpalomba@princeton.edu>. Rocio Titiunik, Princeton University. <titiunik@princeton.edu>.

### See Also

[scest](#page-11-1) for synthetic control estimation.

Supported methods: [print.scest](#page-2-1), [summary.scest](#page-29-1).

<span id="page-3-2"></span><span id="page-3-0"></span>

### Description

The print method for synthetic control inference objects.

### Usage

```
## S3 method for class 'scpi'
print(x, \ldots)
```
### Arguments

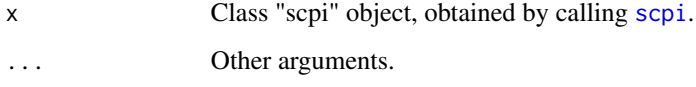

### Value

No return value, called to print [scpi](#page-16-1) results.

### Author(s)

Matias Cattaneo, Princeton University. <cattaneo@princeton.edu>.

Yingjie Feng, Tsinghua University. <fengyj@sem.tsinghua.edu.cn>.

Filippo Palomba, Princeton University (maintainer). <fpalomba@princeton.edu>.

Rocio Titiunik, Princeton University. <titiunik@princeton.edu>.

### See Also

[scpi](#page-16-1) for synthetic control inference

Supported methods: [print.scpi](#page-3-2), [summary.scpi](#page-30-1).

<span id="page-3-1"></span>scdata *Data preparation to use before calling* scest *or* scpi *for point estimation and inference procedures using Synthetic Control.*

### <span id="page-4-0"></span>scdata 5 and 5 and 5 and 5 and 5 and 5 and 5 and 5 and 5 and 5 and 5 and 5 and 5 and 5 and 5 and 5 and 5 and 5

### Description

The command prepares the data to be used by [scest](#page-11-1) or [scpi](#page-16-1) to implement estimation and inference procedures for Synthetic Control (SC) methods. It allows the user to specify the outcome variable, the features of the treated unit to be matched, and covariate-adjustment feature by feature. The names of the output matrices follow the terminology proposed in [Cattaneo, Feng, and Titiunik](https://cattaneo.princeton.edu/papers/Cattaneo-Feng-Titiunik_2021_JASA.pdf) [\(2021\).](https://cattaneo.princeton.edu/papers/Cattaneo-Feng-Titiunik_2021_JASA.pdf)

Companion [Stata](https://www.stata.com/) and [Python](https://www.python.org/) packages are described in [Cattaneo, Feng, Palomba, and Titiunik](https://arxiv.org/abs/2202.05984) [\(2022\).](https://arxiv.org/abs/2202.05984)

Companion commands are: [scdataMulti](#page-7-1) for data preparation in the multiple treated units case with staggered adoption, [scest](#page-11-1) for point estimation, [scpi](#page-16-1) for inference procedures, [scplot](#page-25-1) and [scplotMulti](#page-27-1) for plots in the single and multiple treated unit(s) cases, respectively.

Related Stata, R, and Python packages useful for inference in SC designs are described in the following website:

<https://nppackages.github.io/scpi/>

For an introduction to synthetic control methods, see [Abadie \(2021\)](https://www.aeaweb.org/articles?id=10.1257/jel.20191450) and references therein.

### Usage

```
scdata(
  df,
  id.var,
  time.var,
  outcome.var,
 period.pre,
 period.post,
  unit.tr,
 unit.co,
  features = NULL,
  cov.add = NULL,cointegrated.data = FALSE,
  anticipation = 0,
  constant = FALSE,
  verbose = TRUE
)
```
#### Arguments

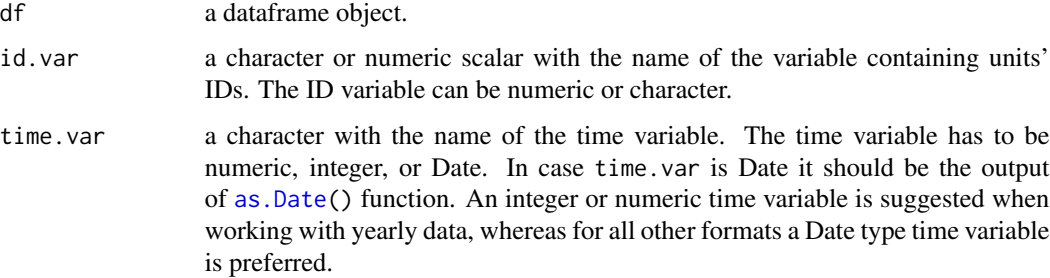

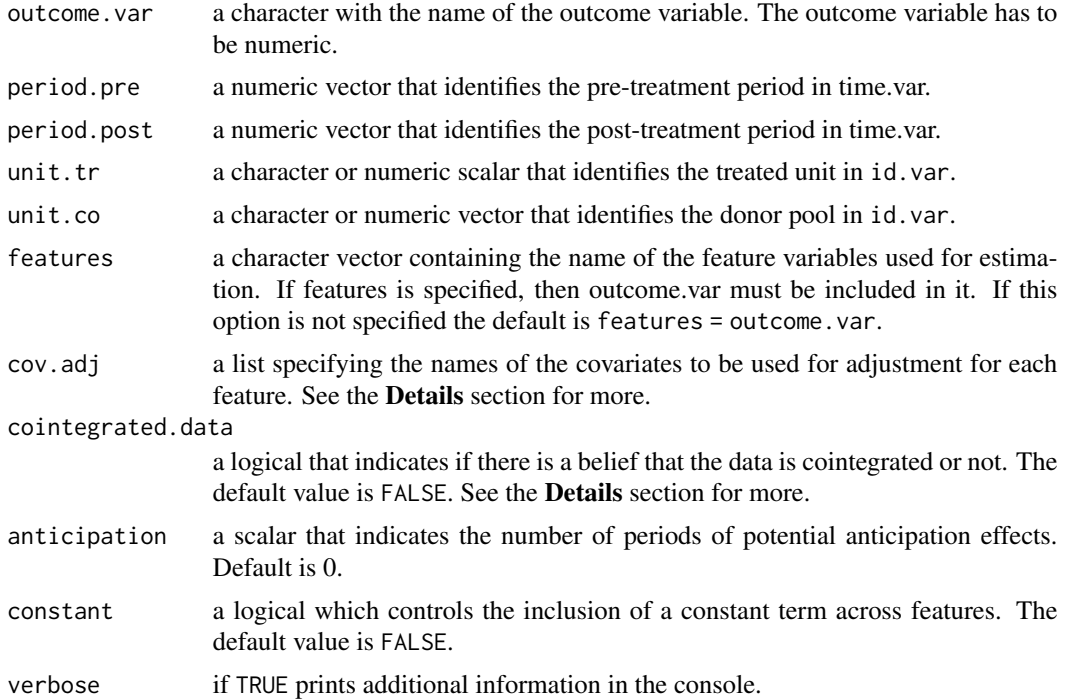

### Details

- cov.adj can be used in two ways. First, if only one feature is specified through the option features, cov. adj has to be a list with one (even unnamed) element (eg. cov. adj = list(c("constant","trend"))). Alternatively, if multiple features are specified, then the user has two possibilities:
	- provide a list with one element, then the same covariates are used for adjustment for each feature. For example, if there are two features specified and the user inputs cov.adj = list(c("constant","trend")), then a constant term and a linear trend are for adjustment for both features.
	- provide a list with as many elements as the number of features specified, then featurespecific covariate adjustment is implemented. For example,  $cov.add = list('f1' =$  $c("constant", "trend"), 'f2' = c("trend"))$ . In this case the name of each element of the list should be one (and only one) of the features specified.

This option allows the user to include feature-specific constant terms

• cointegrated.data allows the user to model the belief that A and B form a cointegrated system. In practice, this implies that when dealing with the pseudo-true residuals u, the firstdifference of B are used rather than the levels.

### Value

The command returns an object of class 'scpi\_data' containing the following

- A a matrix containing pre-treatment features of the treated unit.
- B a matrix containing pre-treatment features of the control units.

### <span id="page-6-0"></span>scdata 7 and 7 and 7 and 7 and 7 and 7 and 7 and 7 and 7 and 7 and 7 and 7 and 7 and 7 and 7 and 7 and 7 and 7

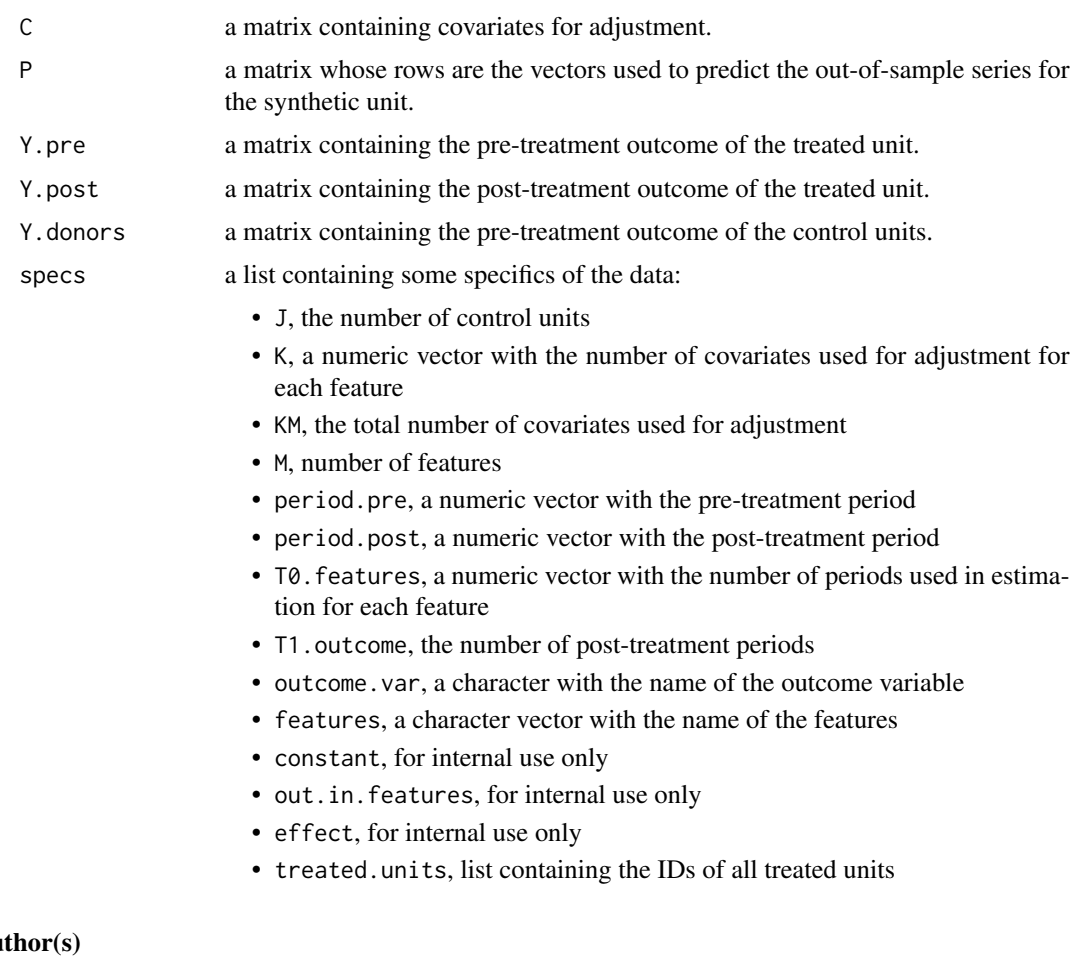

### Au

Matias Cattaneo, Princeton University. <cattaneo@princeton.edu>.

Yingjie Feng, Tsinghua University. <fengyj@sem.tsinghua.edu.cn>.

Filippo Palomba, Princeton University (maintainer). <fpalomba@princeton.edu>.

Rocio Titiunik, Princeton University. <titiunik@princeton.edu>.

### References

- [Abadie, A. \(2021\).](https://www.aeaweb.org/articles?id=10.1257/jel.20191450) Using synthetic controls: Feasibility, data requirements, and methodological aspects. *Journal of Economic Literature*, 59(2), 391-425.
- [Cattaneo, M. D., Feng, Y., and Titiunik, R. \(2021\).](https://cattaneo.princeton.edu/papers/Cattaneo-Feng-Titiunik_2021_JASA.pdf) Prediction intervals for synthetic control methods. *Journal of the American Statistical Association*, 116(536), 1865-1880.
- [Cattaneo, M. D., Feng, Y., Palomba F., and Titiunik, R. \(2022\).](https://arxiv.org/abs/2202.05984) scpi: Uncertainty Quantification for Synthetic Control Estimators, *arXiv*:2202.05984.

### See Also

[scdataMulti](#page-7-1), [scest](#page-11-1), [scpi](#page-16-1), [scplot](#page-25-1), [scplotMulti](#page-27-1)

### <span id="page-7-0"></span>Examples

```
data <- scpi_germany
df \le - \text{scdata}(df = data, id \cdot \text{var} = "country", time \cdot \text{var} = "year",outcome.var = "gdp", period.pre = (1960:1990),
              period.post = (1991:2003), unit.tr = "West Germany",
              unit.co = unique(data$country)[-7], constant = TRUE,
              cointegrated.data = TRUE)
```
<span id="page-7-1"></span>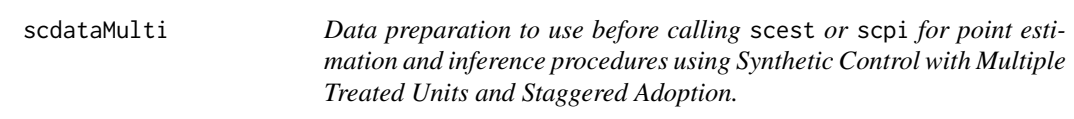

### Description

The command prepares the data to be used by [scest](#page-11-1) or [scpi](#page-16-1) to implement estimation and inference procedures for Synthetic Control (SC) methods in the general case of multiple treated units and staggered adoption. It is a generalization of [scdata](#page-3-1), since this latter prepares the data in the particular case of a single treated unit.

The names of the output matrices follow the terminology proposed in [Cattaneo, Feng, Palomba and](https://cattaneo.princeton.edu/papers/Cattaneo-Feng-Titiunik_2021_JASA.pdf) [Titiunik \(2022\)](https://cattaneo.princeton.edu/papers/Cattaneo-Feng-Titiunik_2021_JASA.pdf) (UPDATE LINK).

Companion [Stata](https://www.stata.com/) and [Python](https://www.python.org/) packages are described in [Cattaneo, Feng, Palomba, and Titiunik](https://arxiv.org/abs/2202.05984) [\(2022\).](https://arxiv.org/abs/2202.05984)

Companion commands are: [scdata](#page-3-1) for data preparation in the single treated unit case, [scest](#page-11-1) for point estimation, [scpi](#page-16-1) for inference procedures, [scplot](#page-25-1) and [scplotMulti](#page-27-1) for plots in the single and multiple treated unit(s) cases, respectively.

Related Stata, R, and Python packages useful for inference in SC designs are described in the following website:

<https://nppackages.github.io/scpi/>

For an introduction to synthetic control methods, see [Abadie \(2021\)](https://www.aeaweb.org/articles?id=10.1257/jel.20191450) and references therein.

### Usage

```
scdataMulti(
  df,
  id.var,
  time.var,
  outcome.var,
  treatment.var,
  features = NULL,
  cov.add = NULL,cointegrated.data = FALSE,
```
### <span id="page-8-0"></span>scdataMulti 9

```
post.est = NULL,
  units.est = NULL,
 anticipation = 0,effect = "unit-time",constant = FALSE,
  verbose = TRUE,
  sparse.matrices = FALSE
\mathcal{L}
```
## Arguments

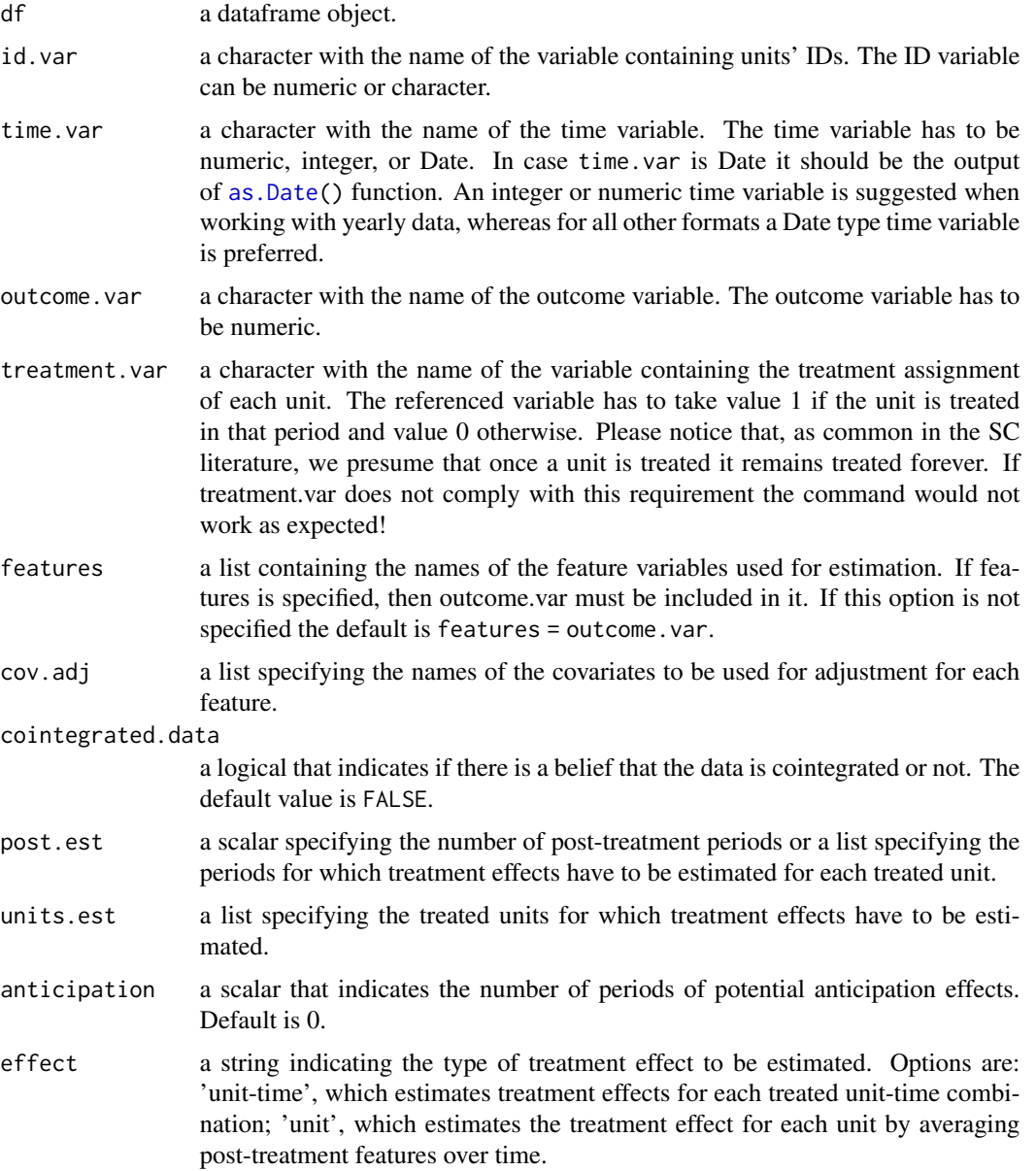

<span id="page-9-0"></span>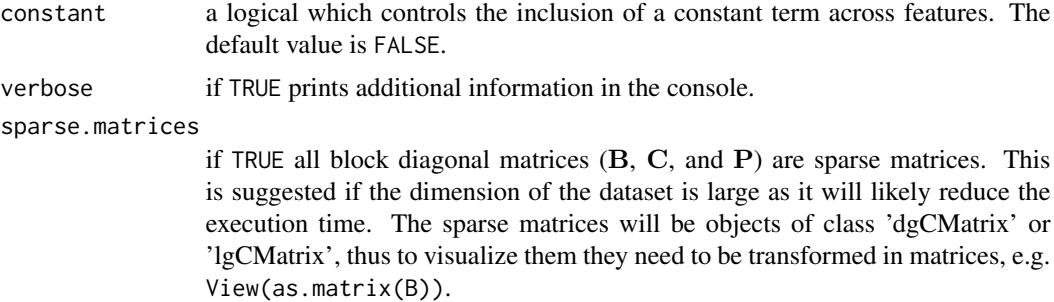

### Details

- Covariate-adjustment. See the Details section in [scdata](#page-3-1) for further information on how to specify covariate-adjustment feature-by-feature.
- Cointegration. cointegrated.data allows the user to model the belief that A and B form a cointegrated system. In practice, this implies that when dealing with the pseudo-true residuals u, the first-difference of B are used rather than the levels.
- Effect. effect allows the user to select between two causal quantities. The default option, effect = "unit-time", prepares the data for estimation of

$$
\tau_{ik}, \quad k \geq, i = 1, \ldots, N_1,
$$

whereas the option effect = "unit" prepares the data for estimation of

$$
\tau_{\cdot k} = \frac{1}{N_1} \sum_{i=1}^{N_1} \tau_{ik}
$$

which is the average effect on the treated unit across multiple post-treatment periods.

### Value

The command returns an object of class 'scpi\_data' containing the following

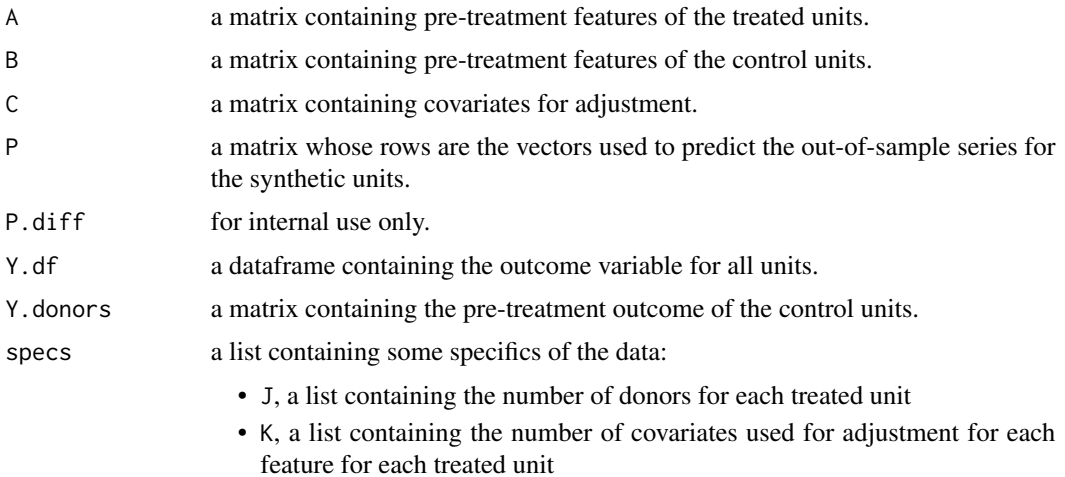

- <span id="page-10-0"></span>• KM, a list containing the total number of covariates used for adjustment for each treated unit
- M, a list containing number of features used for each treated unit
- I, number of treated units
- KMI, overall number of covariates used for adjustment
- period.pre, a list containing a numeric vector with the pre-treatment period for each treated unit
- period.post, a list containing a numeric vector with the post-treatment period for each treated unit
- T0.features, a list containing a numeric vector with the number of periods used in estimation for each feature for each treated unit
- T1.outcome, a list containing the number of post-treatment periods for each treated unit
- features.list, a list containing the name of the features for each treated unit
- outcome.var, a character containing the name of the outcome variable
- constant, for internal use only
- effect, for internal use only
- anticipation, number of periods of potential anticipation effects
- out.in.features, for internal use only
- treated.units, list containing the IDs of all treated units
- donors.list, list containing the IDs of the donors of each treated unit

### Author(s)

Matias Cattaneo, Princeton University. <cattaneo@princeton.edu>.

Yingjie Feng, Tsinghua University. <fengyj@sem.tsinghua.edu.cn>.

Filippo Palomba, Princeton University (maintainer). <fpalomba@princeton.edu>.

Rocio Titiunik, Princeton University. <titiunik@princeton.edu>.

### References

- [Abadie, A. \(2021\).](https://www.aeaweb.org/articles?id=10.1257/jel.20191450) Using synthetic controls: Feasibility, data requirements, and methodological aspects. *Journal of Economic Literature*, 59(2), 391-425.
- [Cattaneo, M. D., Feng, Y., and Titiunik, R. \(2021\).](https://cattaneo.princeton.edu/papers/Cattaneo-Feng-Titiunik_2021_JASA.pdf) Prediction intervals for synthetic control methods. *Journal of the American Statistical Association*, 116(536), 1865-1880.
- [Cattaneo, M. D., Feng, Y., Palomba F., and Titiunik, R. \(2022\).](https://arxiv.org/abs/2202.05984) scpi: Uncertainty Quantification for Synthetic Control Estimators, *arXiv*:2202.05984.

### See Also

[scdata](#page-3-1), [scest](#page-11-1), [scpi](#page-16-1), [scplot](#page-25-1), [scplotMulti](#page-27-1)

### Examples

```
datager <- scpi_germany
datager$tr_id <- 0
datager$tr_id[(datager$country == "West Germany" & datager$year > 1990)] <- 1
datager$tr_id[(datager$country == "Italy" & datager$year > 1992)] <- 0
outcome.var <- "gdp"
id.var <- "country"
treatment.var <- "tr_id"
time.var <- "year"
df.unit <- scdataMulti(datager, id.var = id.var, outcome.var = outcome.var,
                       treatment.var = treatment.var,
                       time.var = time.var, features = list(c("gdp", "trade")),
                    cointegrated.data = TRUE, constant = TRUE
```
<span id="page-11-1"></span>scest *Estimation of Synthetic Control*

### Description

The command implements estimation procedures for Synthetic Control (SC) methods using least squares, lasso, ridge, or simplex-type constraints. For more information see [Cattaneo, Feng, and](https://cattaneo.princeton.edu/papers/Cattaneo-Feng-Titiunik_2021_JASA.pdf) [Titiunik \(2021\).](https://cattaneo.princeton.edu/papers/Cattaneo-Feng-Titiunik_2021_JASA.pdf)

Companion [Stata](https://www.stata.com/) and [Python](https://www.python.org/) packages are described in [Cattaneo, Feng, Palomba, and Titiunik](https://arxiv.org/abs/2202.05984) [\(2022\).](https://arxiv.org/abs/2202.05984)

Companion commands are: [scdata](#page-3-1) and [scdataMulti](#page-7-1) for data preparation in the single and multiple treated unit(s) cases, respectively, [scpi](#page-16-1) for inference procedures, [scplot](#page-25-1) and [scplotMulti](#page-27-1) for plots in the single and multiple treated unit(s) cases, respectively.

Related Stata, R, and Python packages useful for inference in SC designs are described in the following website:

<https://nppackages.github.io/scpi/>

For an introduction to synthetic control methods, see [Abadie \(2021\)](https://www.aeaweb.org/articles?id=10.1257/jel.20191450) and references therein.

### Usage

```
scest(
 data,
 w.constr = NULL,
  V = "separate",opt.list = NULL,plot = FALSE,
 plot.name = NULL,
 plot.path = NULL,
  save.data = NULL
)
```
<span id="page-11-0"></span>

### <span id="page-12-0"></span>scest 13

### Arguments

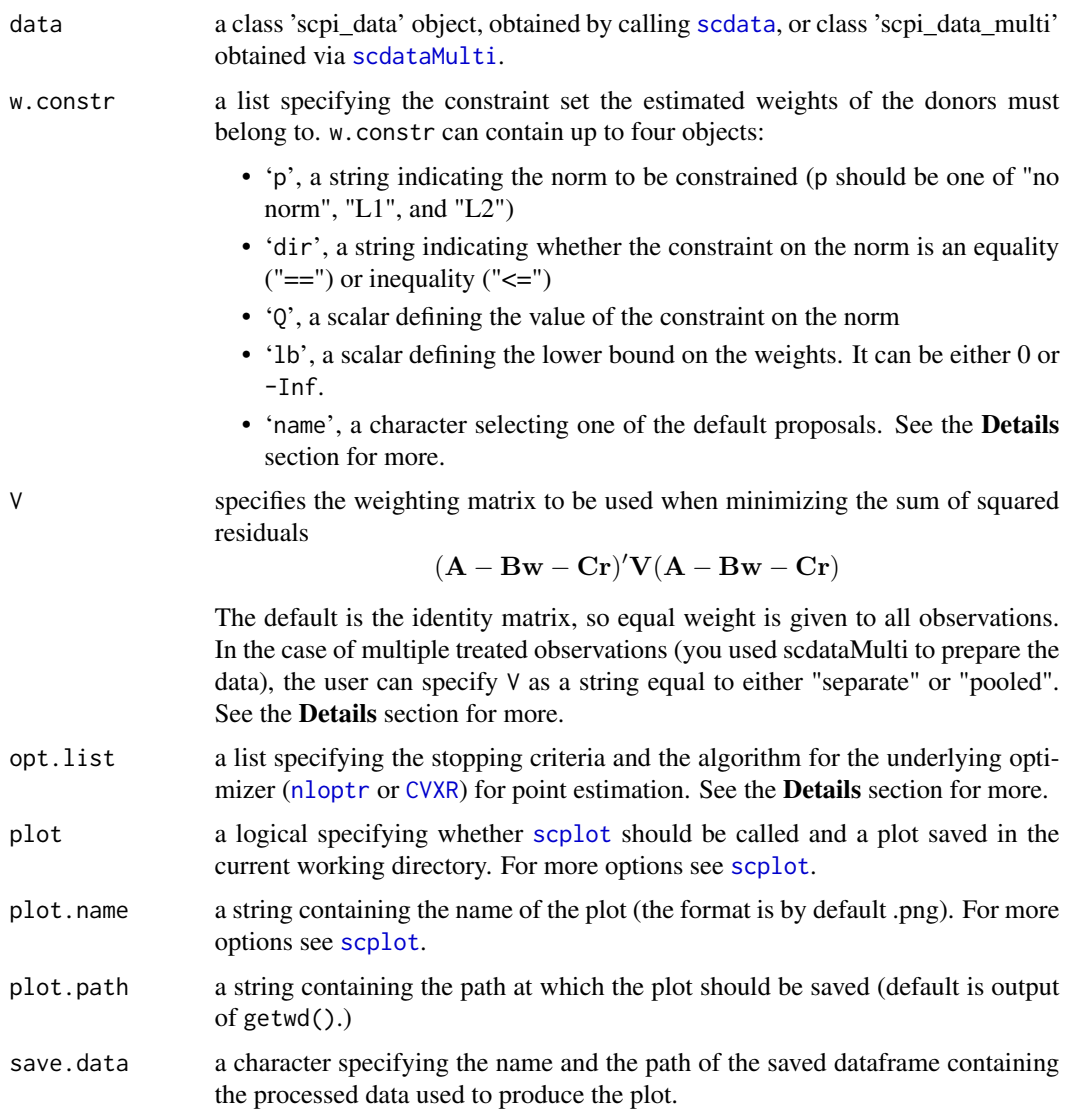

### Details

Information is provided for the simple case in which  $N_1 = 1$  if not specified otherwise.

• Estimation of Weights. w.constr specifies the constraint set on the weights. First, the element p allows the user to choose between imposing a constraint on either the L1 ( $p = "L1"$ ) or the L2 ( $p = "L2"$ ) norm of the weights and imposing no constraint on the norm ( $p = "no$ norm"). Second, Q specifies the value of the constraint on the norm of the weights. Third, lb sets the lower bound of each component of the vector of weights. Fourth, dir sets the direction of the constraint on the norm in case  $p = "L1"$  or  $p = "L2".$  If dir = "==", then

$$
||\mathbf{w}||_p = Q, \quad w_j \ge lb, \quad j = 1, \dots, J
$$

If instead dir  $=$  " $\le$  ", then

$$
||\mathbf{w}||_p \leq Q, \quad w_j \geq lb, \quad j = 1, \dots, J
$$

If instead dir = "NULL" no constraint on the norm of the weights is imposed.

An alternative to specifying an ad-hoc constraint set on the weights would be choosing among some popular types of constraints. This can be done by including the element 'name' in the list w.constr. The following are available options:

– If name == "simplex" (the default), then

$$
||\mathbf{w}||_1 = 1, \quad w_j \ge 0, \quad j = 1, \dots, J.
$$

– If name == "lasso", then

$$
||\mathbf{w}||_1 \leq Q,
$$

where Q is by default equal to 1 but it can be provided as an element of the list (eg.  $w \cdot \text{constr} = \text{list}(\text{name} = "lasso", Q = 2)).$ 

 $-$  If name  $==$  "ridge", then

$$
||\mathbf{w}||_2 \leq Q,
$$

where Q is a tuning parameter that is by default computed as

$$
(J + KM)\hat{\sigma}_u^2 / ||\hat{\mathbf{w}}_{OLS}||_2^2
$$

where  $J$  is the number of donors and  $KM$  is the total number of covariates used for adjustment. The user can provide Q as an element of the list (eg. w.constr = list(name  $= "ridge", Q = 1).$ 

- If name == "ols", then the problem is unconstrained and the vector of weights is estimated via ordinary least squares.
- $-$  If name  $==$  "L1-L2", then

$$
||\mathbf{w}||_1 = 1, \quad ||\mathbf{w}||_2 \le Q,
$$

where  $Q$  is a tuning parameter computed as in the "ridge" case.

- Weighting Matrix with Multiple Treated Units.
	- if  $V \leq$  "separate", then  $V = I$  and the minimized objective function is

$$
\sum_{i=1}^{N_1} \sum_{l=1}^M \sum_{t=1}^{T_0} \left( a_{t,l}^i - \mathbf{b}_{t,l}^{i\prime} \mathbf{w}^i - \mathbf{c}_{t,l}^{i\prime} \mathbf{r}_l^i \right)^2 ,
$$

which optimizes the separate fit for each treated unit.

− if V <- "pooled", then  $V = \frac{1}{I} 11' \otimes I$  and the minimized objective function is

$$
\sum_{l=1}^M \sum_{t=1}^{T_0} \left( \frac{1}{N_1^2} \sum_{i=1}^{N_1} \left( a_{t,l}^i - \mathbf{b}_{t,l}^{i\prime} \mathbf{w}^i - \mathbf{c}_{t,l}^{i\prime} \mathbf{r}_l^i \right) \right)^2,
$$

which optimizes the pooled fit for the average of the treated units.

### <span id="page-14-0"></span>scest and the second state of  $\sim$  15

• Algorithm Options. The default is a sequential quadratic programming (SQP) algorithm for nonlinearly constrained gradient-based optimization (algorithm = 'NLOPTR\_LD\_SLSQP') for all cases not involving the L1 norm. For a complete list of algorithms see [the official](https://nlopt.readthedocs.io/en/latest/NLopt_Algorithms/) nloptr [documentation.](https://nlopt.readthedocs.io/en/latest/NLopt_Algorithms/) The other default values are maxeval = 5000, ftol\_res = 1.0e-8, ftol\_abs  $= 1.0e-8$ ,  $xtol_{res} = 1.0e-8$ ,  $xtol_{abs} = 1.0e-8$ ,  $tol_{cons} = 1.0e-8$ ,  $ad,$ finally, tol\_constraints\_ineq = 1.0e-8. More information on the stopping criteria can be obtained running nloptr.print.options() or nloptr.get.default.options(). f the optimization involves the L1 norm then CVXR is used for optimization. More information on the stopping criteria can be obtained reading [the official documentation.](https://cvxr.rbind.io/)

### Value

The function returns an object of class 'scpi\_scest' containing two lists. The first list is labeled 'data' and contains used data as returned by [scdata](#page-3-1) and some other values.

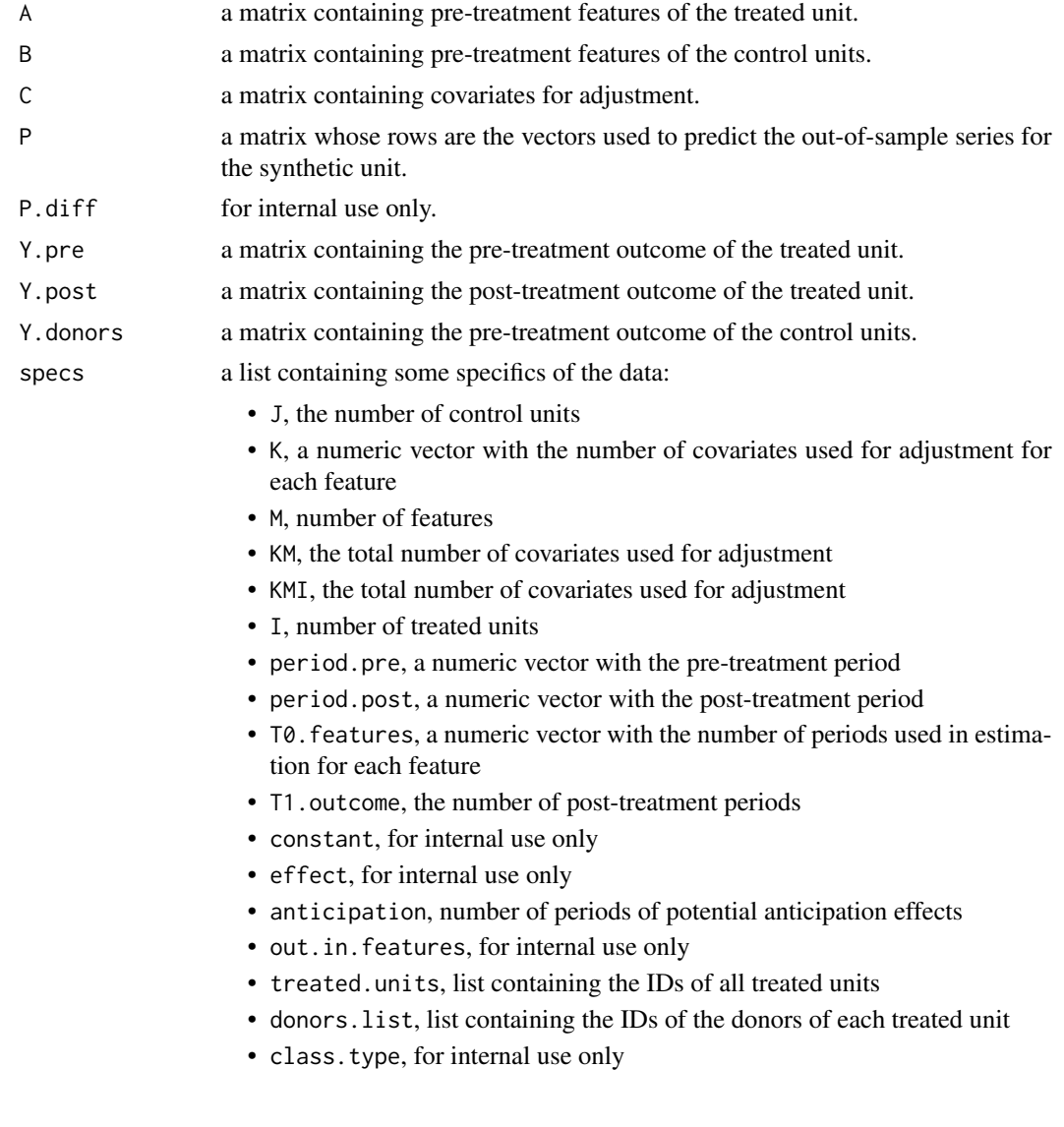

<span id="page-15-0"></span>The second list is labeled 'est.results' and contains estimation results.

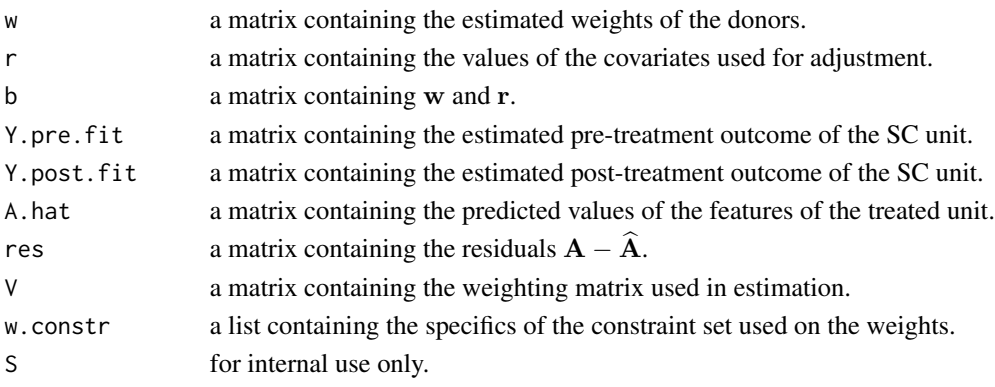

### Author(s)

Matias Cattaneo, Princeton University. <cattaneo@princeton.edu>. Yingjie Feng, Tsinghua University. <fengyj@sem.tsinghua.edu.cn>. Filippo Palomba, Princeton University (maintainer). <fpalomba@princeton.edu>. Rocio Titiunik, Princeton University. <titiunik@princeton.edu>.

### References

- [Abadie, A. \(2021\).](https://www.aeaweb.org/articles?id=10.1257/jel.20191450) Using synthetic controls: Feasibility, data requirements, and methodological aspects. *Journal of Economic Literature*, 59(2), 391-425.
- [Cattaneo, M. D., Feng, Y., and Titiunik, R. \(2021\).](https://cattaneo.princeton.edu/papers/Cattaneo-Feng-Titiunik_2021_JASA.pdf) Prediction intervals for synthetic control methods. *Journal of the American Statistical Association*, 116(536), 1865-1880.
- [Cattaneo, M. D., Feng, Y., Palomba F., and Titiunik, R. \(2022\).](https://arxiv.org/abs/2202.05984) scpi: Uncertainty Quantification for Synthetic Control Estimators, *arXiv*:2202.05984.

### See Also

[scdataMulti](#page-7-1), [scdata](#page-3-1), [scpi](#page-16-1), [scplot](#page-25-1), [scplotMulti](#page-27-1)

### Examples

```
data <- scpi_germany
```

```
df \leq - \text{scdata}(df = data, id-var = "country", time-var = "year",outcome.var = "gdp", period.pre = (1960:1990),
             period.post = (1991:2003), unit.tr = "West Germany",
             unit.co = unique(data$country)[-7], constant = TRUE,
             cointegrated.data = TRUE)
result \leq scest(df, w.constr = list(name = "simplex", Q = 1))
result \le scest(df, w.constr = list(lb = 0, dir = "==", p = "L1", Q = 1))
```
### <span id="page-16-1"></span><span id="page-16-0"></span>Description

The command implements estimation and inference procedures for Synthetic Control (SC) methods using least squares, lasso, ridge, or simplex-type constraints. Uncertainty is quantified using prediction intervals according to [Cattaneo, Feng, and Titiunik \(2021\).](https://cattaneo.princeton.edu/papers/Cattaneo-Feng-Titiunik_2021_JASA.pdf) [scpi](#page-16-1) returns the estimated post-treatment series for the synthetic unit through the command [scest](#page-11-1) and quantifies in-sample and out-of-sample uncertainty to provide confidence intervals for each point estimate.

Companion [Stata](https://www.stata.com/) and [Python](https://www.python.org/) packages are described in [Cattaneo, Feng, Palomba, and Titiunik](https://arxiv.org/abs/2202.05984) [\(2022\).](https://arxiv.org/abs/2202.05984)

Companion commands are: [scdata](#page-3-1) and [scdataMulti](#page-7-1) for data preparation in the single and multiple treated unit(s) cases, respectively, [scest](#page-11-1) for point estimation, [scplot](#page-25-1) and [scplotMulti](#page-27-1) for plots in the single and multiple treated unit(s) cases, respectively.

Related Stata, R, and Python packages useful for inference in SC designs are described in the following website:

<https://nppackages.github.io/scpi/>

For an introduction to synthetic control methods, see [Abadie \(2021\)](https://www.aeaweb.org/articles?id=10.1257/jel.20191450) and references therein.

### Usage

```
scpi(
  data,
  w.constr = NULL,
  V = "separate",P = NULL,u.missp = TRUE,u.\text{sigma} = "HCl",u.order = 1,
  u.\text{lags} = \emptyset,
  u.design = NULL,
  u.alpha = 0.05,
  e. method = "all",
  e.order = 1,
  e.lags = 0,
  e.design = NULL,
  e.alpha = 0.05,
  sims = 200,
  rho = NULL,
  rho.max = NULL,lgapp = "generalized",
  cores = NULL,
  plot = FALSE,
  plot.name = NULL,
```
18 scpi

```
w.bounds = NULL,
 e.bounds = NULL,
 opt.list.est = NULL,
 opt.list.inf = NULL,
 save.data = NULL,
 verbose = TRUE
\mathcal{L}
```
## Arguments

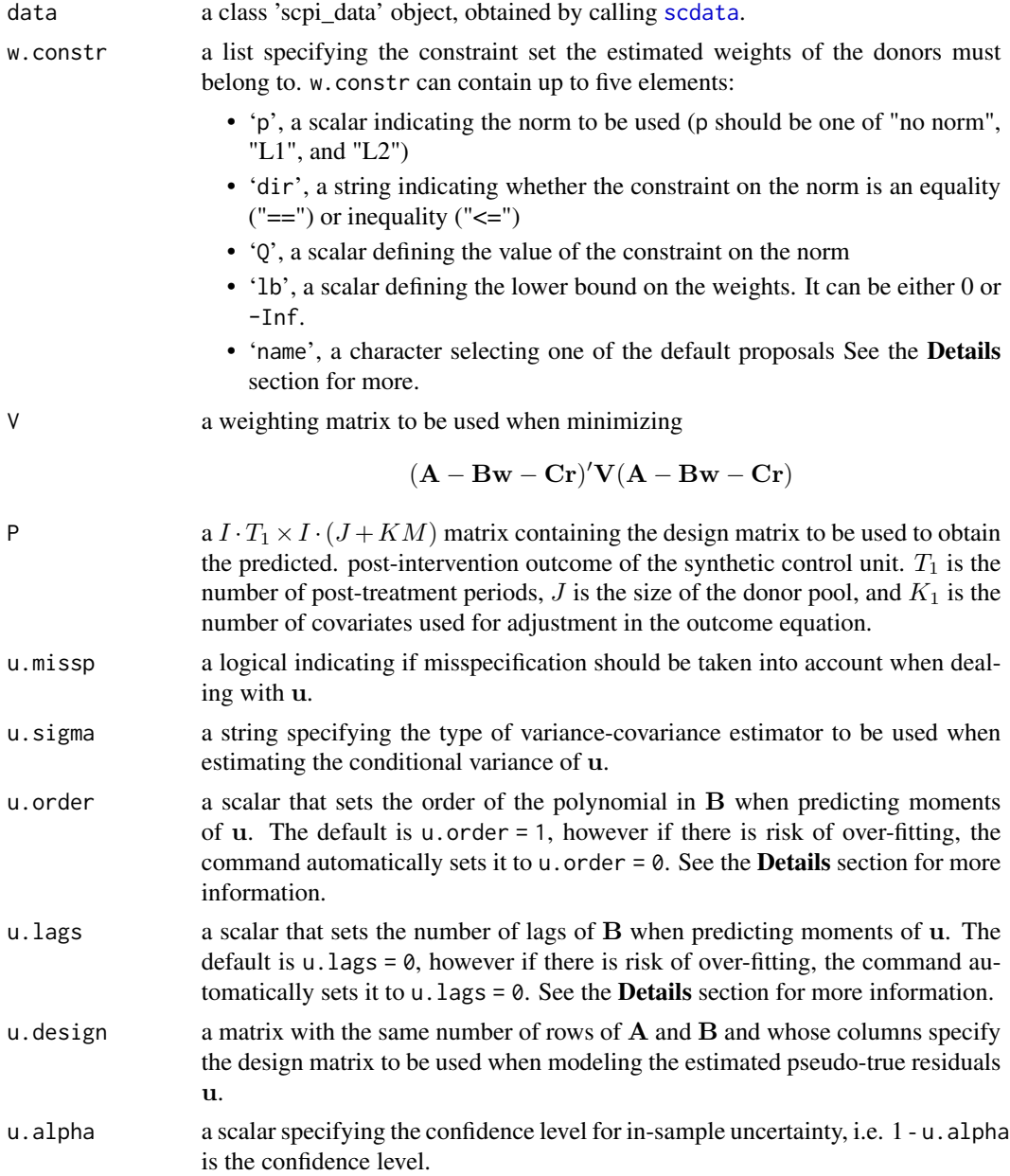

<span id="page-17-0"></span>

<span id="page-18-0"></span>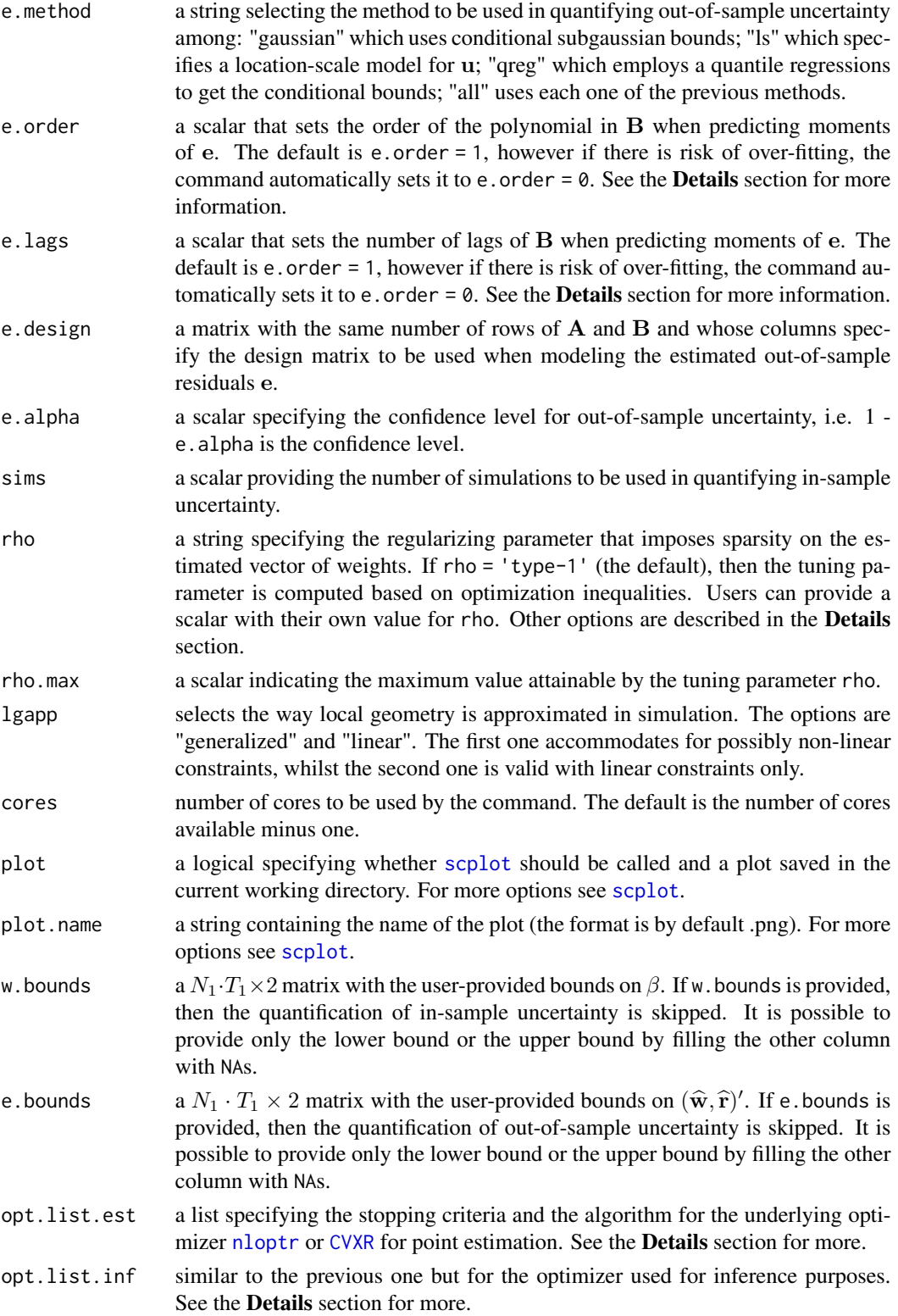

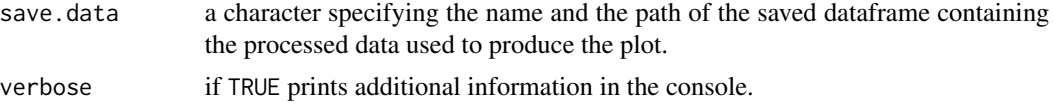

### Details

Information is provided for the simple case in which  $N_1 = 1$  if not specified otherwise.

• Estimation of Weights. w.constr specifies the constraint set on the weights. First, the element p allows the user to choose between imposing a constraint on either the L1 ( $p = "L1"$ ) or the L2 ( $p = "L2"$ ) norm of the weights and imposing no constraint on the norm ( $p = "no$ norm"). Second, Q specifies the value of the constraint on the norm of the weights. Third, lb sets the lower bound of each component of the vector of weights. Fourth, dir sets the direction of the constraint on the norm in case  $p = "L1"$  or  $p = "L2".$  If dir = "==", then

$$
||\mathbf{w}||_p = Q, \quad w_j \ge lb, \quad j = 1, \dots, J
$$

If instead dir  $=$  " $\le$  "', then

$$
||\mathbf{w}||_p \le Q, \ \ w_j \ge lb, \ \ j = 1, \dots, J
$$

If instead dir = "NULL" no constraint on the norm of the weights is imposed.

An alternative to specifying an ad-hoc constraint set on the weights would be choosing among some popular types of constraints. This can be done by including the element 'name' in the list w.constr. The following are available options:

– If name == "simplex" (the default), then

$$
||\mathbf{w}||_1 = 1, \quad w_j \ge 0, \quad j = 1, \dots, J.
$$

– If name == "lasso", then

 $||\mathbf{w}||_1 < Q$ ,

where Q is by default equal to 1 but it can be provided as an element of the list (eg. w.constr =  $list(name = "lasso", Q = 2)$ ).

 $-$  If name  $==$  "ridge", then

$$
||\mathbf{w}||_2 \le Q,
$$

where  $Q$  is a tuning parameter that is by default computed as

$$
(J + KM)\hat{\sigma}_u^2 / ||\hat{\mathbf{w}}_{OLS}||_2^2
$$

where  $J$  is the number of donors and  $KM$  is the total number of covariates used for adjustment. The user can provide Q as an element of the list (eg. w.constr = list(name  $= "ridge", Q = 1).$ 

- If name == "ols", then the problem is unconstrained and the vector of weights is estimated via ordinary least squares.
- $-$  If name  $==$  "L1-L2", then

$$
||\mathbf{w}||_1 = 1, \quad ||\mathbf{w}||_2 \le Q,
$$

where Q is a tuning parameter computed as in the "ridge" case.

• Weighting Matrix with Multiple Treated Units.

– if  $V \leq$  "separate", then  $V = I$  and the minimized objective function is

$$
\sum_{i=1}^{N_1}\sum_{l=1}^{M}\sum_{t=1}^{T_0}\left(a_{t,l}^i-\mathbf{b}_{t,l}^{i\prime}\mathbf{w}^i-\mathbf{c}_{t,l}^{i\prime}\mathbf{r}_l^i\right)^2,
$$

which optimizes the separate fit for each treated unit.

– if  $V \leq v$  "pooled", then  $V = 11' \otimes I$  and the minimized objective function is

$$
\sum_{l=1}^M\sum_{t=1}^{T_0}\left(\frac{1}{N_1^2}\sum_{i=1}^{N_1}\left(a_{t,l}^i-\mathbf{b}_{t,l}^{i\prime}\mathbf{w}^i-\mathbf{c}_{t,l}^{i\prime}\mathbf{r}_l^i\right)\right)^2,
$$

which optimizes the pooled fit for the average of the treated units.

• **Regularization.** rho is estimated through the formula

$$
\varrho = \mathcal{C} \frac{\log(T_0)^c}{T_0^{1/2}}
$$

where  $C = \hat{\sigma}_u / \min_j \hat{\sigma}_{b_j}$  if rho = 'type-1',  $C = \max_j \hat{\sigma}_{b_j} \hat{\sigma}_u / \min_j \hat{\sigma}_{b_j}^2$  if rho = 'type-2', and  $C = \max_j \widehat{\sigma}_{b_j u} / \min_j \widehat{\sigma}_{b_j}^2$  if rho = 'type-3', rho defines a new sparse weight vector as

$$
\widehat{w}_j^{\star} = \mathbf{1}(\widehat{w}_j \ge \varrho)
$$

- In-sample uncertainty. To quantify in-sample uncertainty it is necessary to model the pseudoresiduals u. First of all, estimation of the first moment of u can be controlled through the option u.missp. When u.missp = FALSE, then  $\mathbf{E}[u \mid \mathbf{D}_u] = 0$ . If instead u.missp = TRUE, then  $\mathbf{E}[\mathbf{u} \mid \mathbf{D}_u]$  is estimated using a linear regression of  $\hat{\mathbf{u}}$  on  $\mathbf{D}_u$ . The default set of variables in  $D_u$  is composed of B, C and, if required, it is augmented with lags (u.lags) and polynomials (u.order) of B. The option u.design allows the user to provide an ad-hoc set of variables to form  $D_u$ . Regarding the second moment of u, different estimators can be chosen: HC0, HC1, HC2, HC3, and HC4 using the option u.sigma.
- Out-of-sample uncertainty. To quantify out-of-sample uncertainty it is necessary to model the out-of-sample residuals e and estimate relevant moments. By default, the design matrix used during estimation  $D_e$  is composed of the blocks in B and C corresponding to the outcome variable. Moreover, if required by the user,  $D_e$  is augmented with lags (e. lags) and polynomials (e.order) of  $\bf{B}$ . The option e.design allows the user to provide an ad-hoc set of variables to form  $D_e$ . Finally, the option e.method allows the user to select one of three estimation methods: "gaussian" relies on conditional sub-Gaussian bounds; "ls" estimates conditional bounds using a location-scale model; "qreg" uses conditional quantile regression of the residuals e on  $D_e$ .
- Residual Estimation Over-fitting. To estimate conditional moments of u and  $e_t$  we rely on two design matrices,  $\mathbf{D}_u$  and  $\mathbf{D}_e$  (see above). Let  $d_u$  and  $d_e$  be the number of columns in  $D_u$  and  $D_e$ , respectively. Assuming no missing values and balanced features, the number of observation used to estimate moments of **u** is  $N_1 \cdot T_0 \cdot M$ , whilst for moments of  $e_t$  is  $T_0$ . Our rule of thumb to avoid over-fitting is to check if  $N_1 \cdot T_0 \cdot M \ge d_u + 10$  or  $T_0 \ge d_e + 10$ . If the former condition is not satisfied we automatically set u. order = u. lags =  $\theta$ , if instead the latter is not met we automatically set  $e$ . order =  $e$ . lags =  $0$ .

<span id="page-21-0"></span>• Algorithm Options. The default is a sequential quadratic programming (SQP) algorithm for nonlinearly constrained gradient-based optimization (algorithm = 'NLOPTR\_LD\_SLSQP') for all cases not involving the L1 norm. For a complete list of algorithms see [the official](https://nlopt.readthedocs.io/en/latest/NLopt_Algorithms/) nloptr [documentation.](https://nlopt.readthedocs.io/en/latest/NLopt_Algorithms/) The other default values are maxeval = 5000, ftol\_res = 1.0e-8, ftol\_abs  $= 1.0e-8$ ,  $xtol_{res} = 1.0e-8$ ,  $xtol_{abs} = 1.0e-8$ ,  $tol_{constraints_{eq}} = 1.0e-8$ , and, finally, tol\_constraints\_ineq = 1.0e-8. More information on the stopping criteria can be obtained running nloptr.print.options() or nloptr.get.default.options(). If the optimization involves the L1 norm then CVXR is used for optimization. More information on the stopping criteria can be obtained reading [the official documentation.](https://cvxr.rbind.io/)

### Value

The function returns an object of class 'scpi\_scpi' containing three lists. The first list is labeled 'data' and contains used data as returned by [scdata](#page-3-1) and some other values.

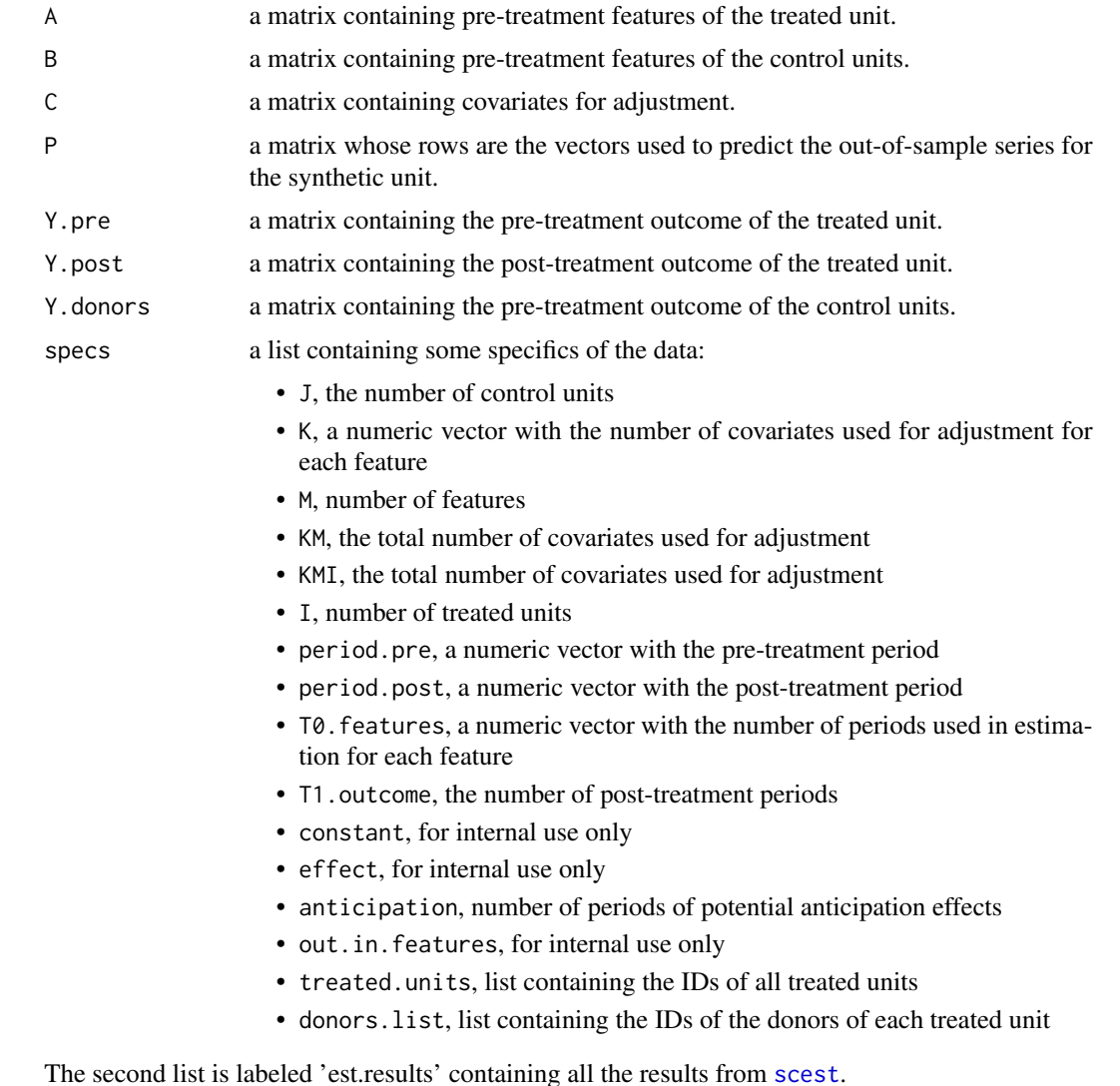

scpi za zastawa 1992. za od 1992. za od 1992. za od 1992. za od 1992. za od 1992. za od 1992. za od 1992. za o

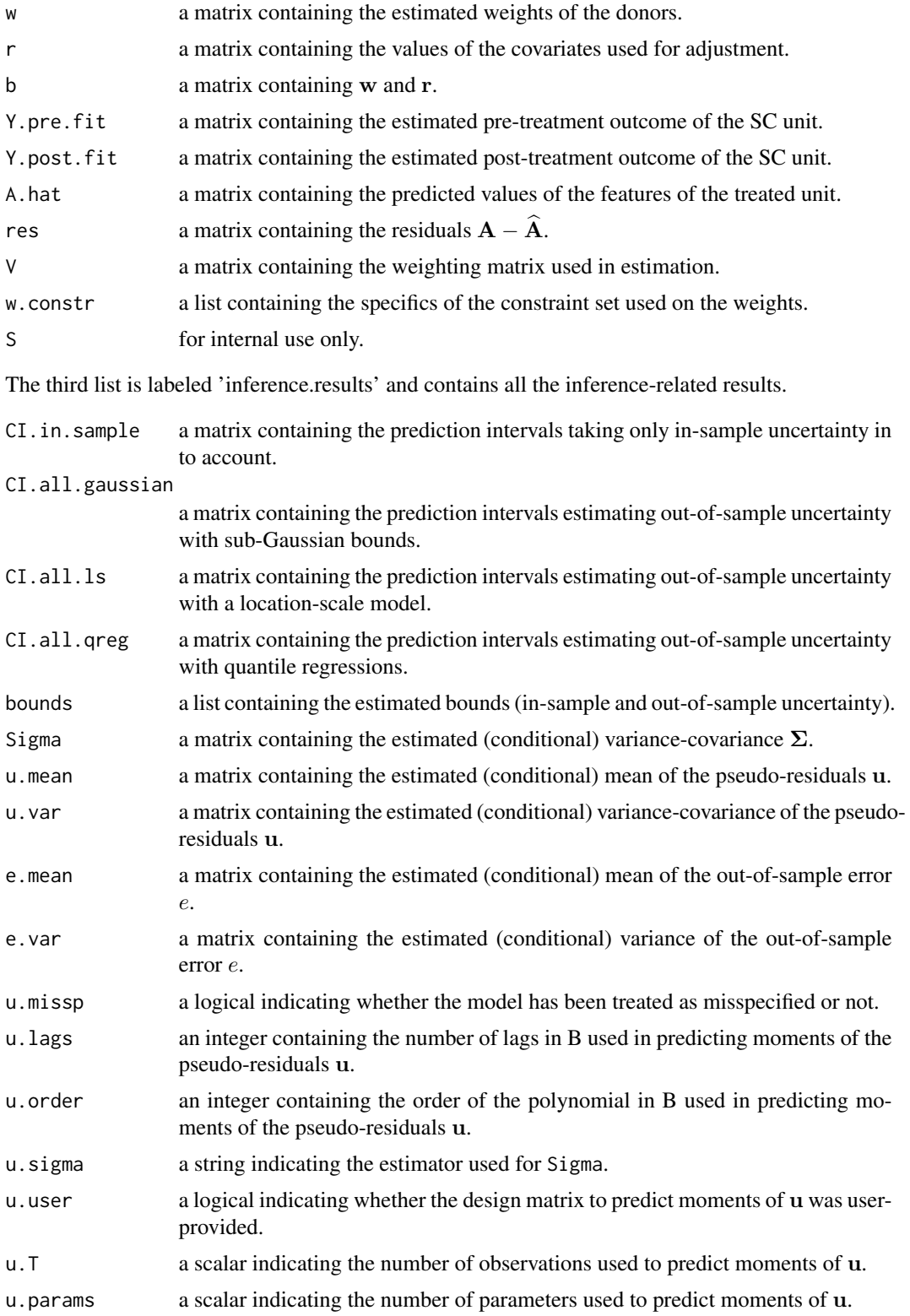

<span id="page-23-0"></span>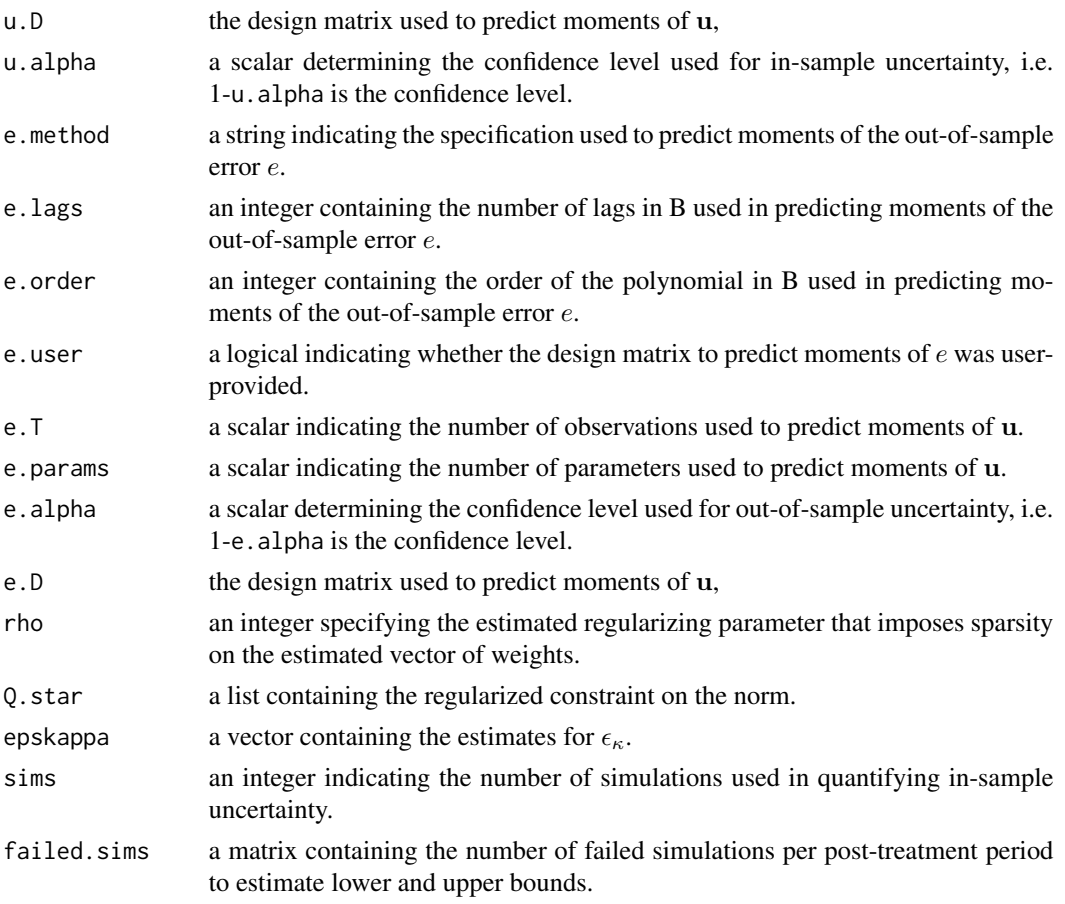

### Author(s)

Matias Cattaneo, Princeton University. <cattaneo@princeton.edu>.

Yingjie Feng, Tsinghua University. <fengyj@sem.tsinghua.edu.cn>.

Filippo Palomba, Princeton University (maintainer). <fpalomba@princeton.edu>.

Rocio Titiunik, Princeton University. <titiunik@princeton.edu>.

### References

- [Abadie, A. \(2021\).](https://www.aeaweb.org/articles?id=10.1257/jel.20191450) Using synthetic controls: Feasibility, data requirements, and methodological aspects. *Journal of Economic Literature*, 59(2), 391-425.
- [Cattaneo, M. D., Feng, Y., and Titiunik, R. \(2021\).](https://cattaneo.princeton.edu/papers/Cattaneo-Feng-Titiunik_2021_JASA.pdf) Prediction intervals for synthetic control methods. *Journal of the American Statistical Association*, 116(536), 1865-1880.
- [Cattaneo, M. D., Feng, Y., Palomba F., and Titiunik, R. \(2022\).](https://arxiv.org/abs/2202.05984) scpi: Uncertainty Quantification for Synthetic Control Estimators, *arXiv*:2202.05984.

### See Also

[scdata](#page-3-1), [scdataMulti](#page-7-1), [scest](#page-11-1), [scplot](#page-25-1), [scplotMulti](#page-27-1)

### <span id="page-24-0"></span>scpi\_germany 25

### Examples

```
data <- scpi_germany
df \le scdata(df = data, id.var = "country", time.var = "year",
             outcome.var = "gdp", period.pre = (1960:1990),
             period.post = (1991:2003), unit.tr = "West Germany",
             unit.co = unique(data$country)[-7], constant = TRUE,
             cointegrated.data = TRUE)
result \le scpi(df, w.constr = list(name = "simplex", Q = 1), cores = 1, sims = 10)
result \le scpi(df, w.constr = list(lb = 0, dir = "==", p = "L1", Q = 1),
               cores = 1, sims = 10)
```
scpi\_germany *Economic indicators for OECD countries*

### Description

A dataset containing some economic indicators of 17 OECD countries from 1960 to 2003.

### Usage

scpi\_germany

### Format

A data frame with 748 rows and 11 variables:

index country index. country name of the country. year time index, in years. gdp GDP per Capita (PPP, 2002 USD). infrate annual percentage change in consumer prices (base year 1995). trade trade openness measured as export plus imports as percentage of GDP. schooling percentage of secondary school attained in the total population aged 25 and older. industry industry share of value added.

### Source

<https://dataverse.harvard.edu/dataset.xhtml?persistentId=doi:10.7910/DVN/24714>

<span id="page-25-1"></span><span id="page-25-0"></span>

### Description

The command plots the actual pre-treatment and post-treatment series of the treated unit and the estimated counterfactual synthetic control unit with corresponding prediction intervals. Prediction intervals can take into account either in-sample uncertainty only or in-sample and out-of-sample uncertainty using the techniques developed in [Cattaneo, Feng, and Titiunik \(2021\).](https://cattaneo.princeton.edu/papers/Cattaneo-Feng-Titiunik_2021_JASA.pdf) [scpi](#page-16-1). The input object should come from the command [scest](#page-11-1) or from the command [scpi](#page-16-1).

Companion [Stata](https://www.stata.com/) and [Python](https://www.python.org/) packages are described in [Cattaneo, Feng, Palomba, and Titiunik](https://arxiv.org/abs/2202.05984) [\(2022\).](https://arxiv.org/abs/2202.05984)

Companion commands are: [scdata](#page-3-1) and [scdataMulti](#page-7-1) for data preparation in the single and multiple treated unit(s) cases, respectively, [scest](#page-11-1) for point estimation, [scpi](#page-16-1) for inference procedures, and [scplotMulti](#page-27-1) for plots with multiple treated units.

Related Stata, R, and Python packages useful for inference in SC designs are described in the following website:

```
https://nppackages.github.io/scpi/
```
For an introduction to synthetic control methods, see [Abadie \(2021\)](https://www.aeaweb.org/articles?id=10.1257/jel.20191450) and references therein.

### Usage

```
scplot(
  result,
  fig.path = NULL,fig.name = NULL,
  fig.format = "png",
  e.out = TRUE,joint = FALSE,
  col.treated = "black",
  col.synth = "mediumblue",
  labelxy = NULL,plot.range = NULL,
  x.ticks = NULL,
  event.label = NULL,
 plot.specs = NULL,
  save.data = NULL
```

```
)
```
### **Arguments**

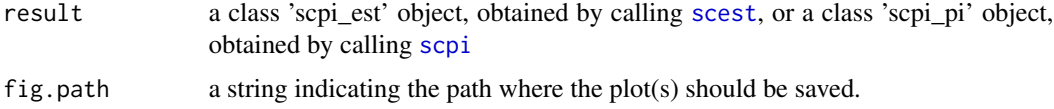

scplot 27

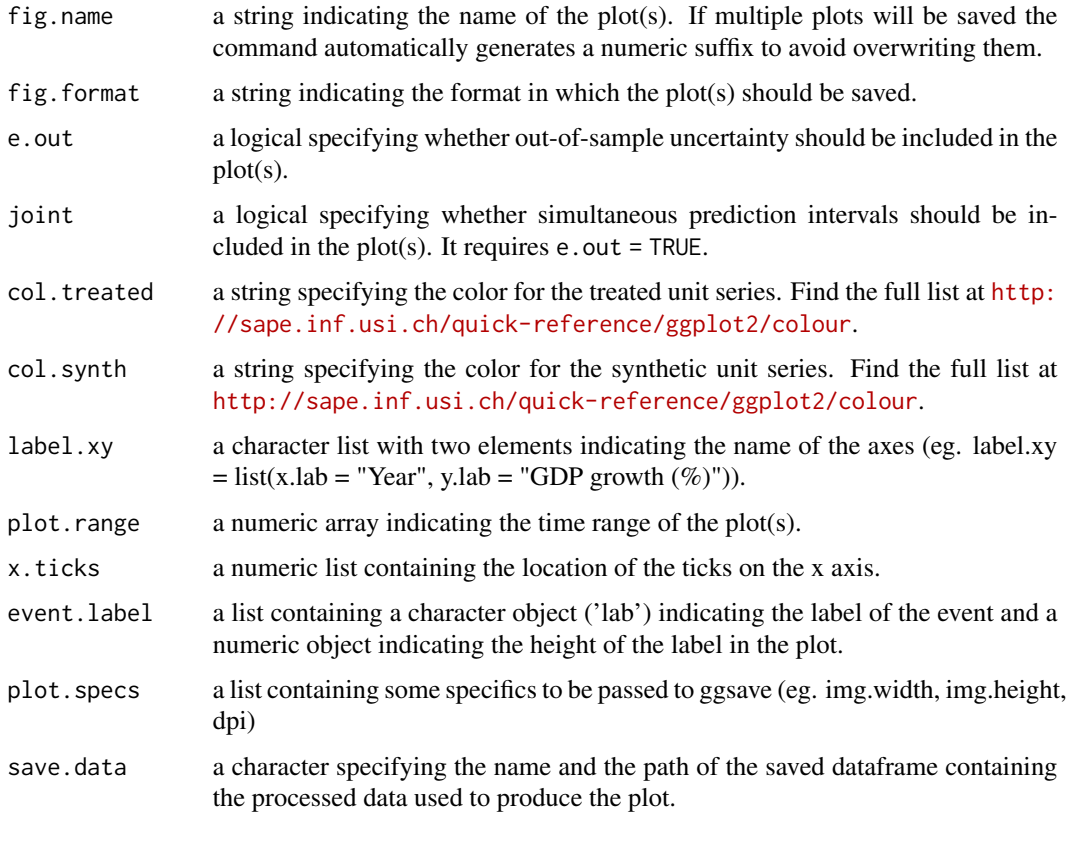

### Value

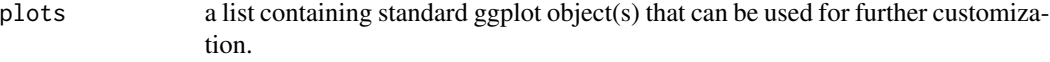

### Author(s)

Matias Cattaneo, Princeton University. <cattaneo@princeton.edu>. Yingjie Feng, Tsinghua University. <fengyj@sem.tsinghua.edu.cn>. Filippo Palomba, Princeton University (maintainer). <fpalomba@princeton.edu>.

Rocio Titiunik, Princeton University. <titiunik@princeton.edu>.

### References

- [Abadie, A. \(2021\).](https://www.aeaweb.org/articles?id=10.1257/jel.20191450) Using synthetic controls: Feasibility, data requirements, and methodological aspects. *Journal of Economic Literature*, 59(2), 391-425.
- [Cattaneo, M. D., Feng, Y., and Titiunik, R. \(2021\).](https://cattaneo.princeton.edu/papers/Cattaneo-Feng-Titiunik_2021_JASA.pdf) Prediction intervals for synthetic control methods. *Journal of the American Statistical Association*, 116(536), 1865-1880.
- [Cattaneo, M. D., Feng, Y., Palomba F., and Titiunik, R. \(2022\),](https://arxiv.org/abs/2202.05984) scpi: Uncertainty Quantification for Synthetic Control Estimators, *arXiv*:2202.05984.

### <span id="page-27-0"></span>See Also

[scdata](#page-3-1), [scdataMulti](#page-7-1), [scest](#page-11-1), [scpi](#page-16-1), [scplotMulti](#page-27-1)

### Examples

```
data <- scpi_germany
df \leq - \text{scdata}(df = data, id-var = "country", time-var = "year",outcome.var = "gdp", period.pre = (1960:1990),
             period.post = (1991:2003), unit.tr = "West Germany",
             unit.co = unique(data$country)[-7], constant = TRUE,cointegrated.data = TRUE)
result \le scest(df, w.constr = list(name = "simplex", Q = 1))
scplot(result)
```
<span id="page-27-1"></span>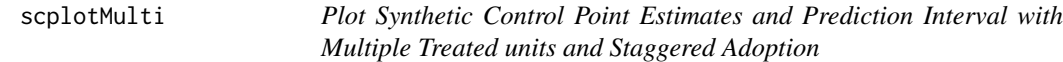

### Description

The command produces a wide range of plots of Synthetic Control estimates and corresponding prediction intervals. The command allows form multiple treated units and staggered adoption. Prediction intervals can take into account either in-sample uncertainty only or in-sample and outof-sample uncertainty using the techniques developed in [Cattaneo, Feng, and Titiunik \(2021\).](https://cattaneo.princeton.edu/papers/Cattaneo-Feng-Titiunik_2021_JASA.pdf) [scpi](#page-16-1). The input object should come from the command [scest](#page-11-1) or from the command [scpi](#page-16-1).

Companion [Stata](https://www.stata.com/) and [Python](https://www.python.org/) packages are described in [Cattaneo, Feng, Palomba, and Titiunik](https://arxiv.org/abs/2202.05984) [\(2022\).](https://arxiv.org/abs/2202.05984)

Companion commands are: [scdata](#page-3-1) and [scdataMulti](#page-7-1) for data preparation in the single and multiple treated unit(s) cases, respectively, [scest](#page-11-1) for point estimation, [scpi](#page-16-1) for inference procedures, and [scplotMulti](#page-27-1) for plots with multiple treated units.

Related Stata, R, and Python packages useful for inference in SC designs are described in the following website:

<https://nppackages.github.io/scpi/>

For an introduction to synthetic control methods, see [Abadie \(2021\)](https://www.aeaweb.org/articles?id=10.1257/jel.20191450) and references therein.

### Usage

```
scplotMulti(
  result,
  type = "series",
  e.out = TRUE,
```
### scplotMulti 29

```
joint = FALSE,
col.treated = "black",
col.synth = "mediumblue",
scales = "fixed",
point.size = 1.5,
ncols = 3,
save.data = NULL,
verbose = TRUE
```
### Arguments

)

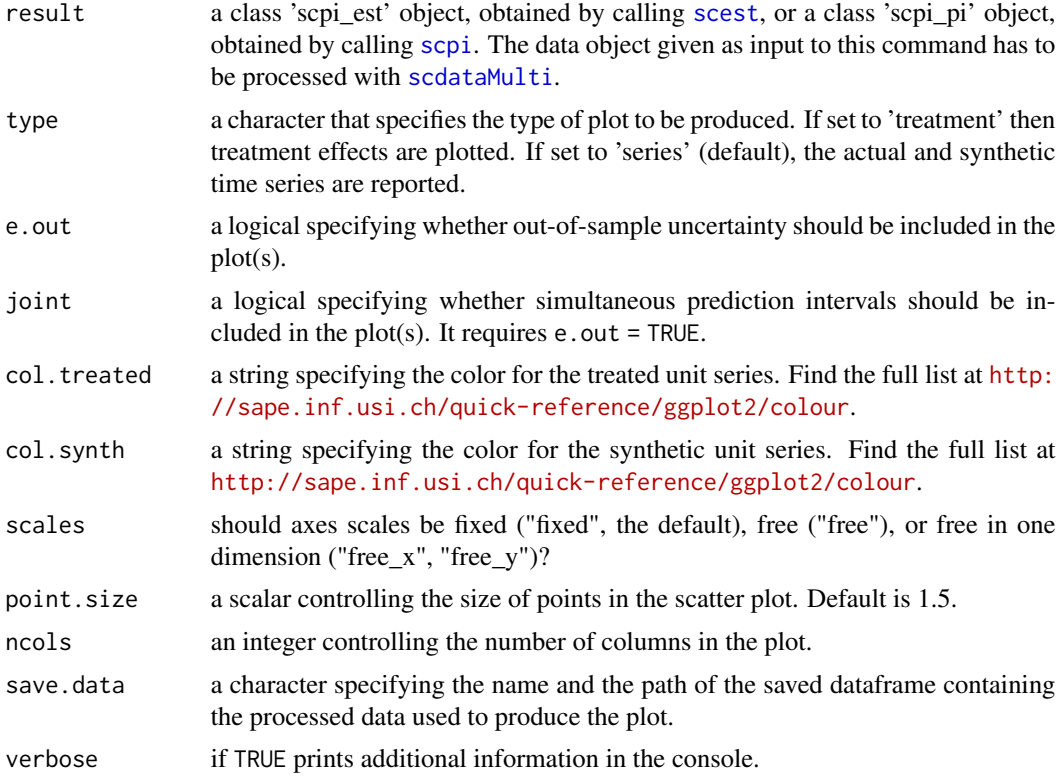

### Value

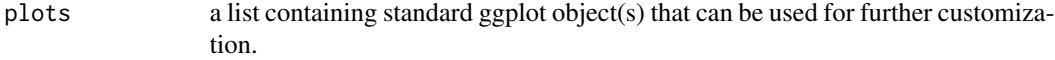

### Author(s)

Matias Cattaneo, Princeton University. <cattaneo@princeton.edu>. Yingjie Feng, Tsinghua University. <fengyj@sem.tsinghua.edu.cn>. Filippo Palomba, Princeton University (maintainer). <fpalomba@princeton.edu>. Rocio Titiunik, Princeton University. <titiunik@princeton.edu>.

### <span id="page-29-0"></span>References

- [Abadie, A. \(2021\).](https://www.aeaweb.org/articles?id=10.1257/jel.20191450) Using synthetic controls: Feasibility, data requirements, and methodological aspects. *Journal of Economic Literature*, 59(2), 391-425.
- [Cattaneo, M. D., Feng, Y., and Titiunik, R. \(2021\).](https://cattaneo.princeton.edu/papers/Cattaneo-Feng-Titiunik_2021_JASA.pdf) Prediction intervals for synthetic control methods. *Journal of the American Statistical Association*, 116(536), 1865-1880.
- [Cattaneo, M. D., Feng, Y., Palomba F., and Titiunik, R. \(2022\),](https://arxiv.org/abs/2202.05984) scpi: Uncertainty Quantification for Synthetic Control Estimators, *arXiv*:2202.05984.

### See Also

[scdata](#page-3-1), [scdataMulti](#page-7-1), [scest](#page-11-1), [scpi](#page-16-1), [scplotMulti](#page-27-1)

### Examples

```
datager <- scpi_germany
datager$tr_id <- 0
datager$tr_id[(datager$country == "West Germany" & datager$year > 1990)] <- 1
datager$tr_id[(datager$country == "Italy" & datager$year > 1992)] <- 0
outcome.var <- "gdp"
id.var <- "country"
treatment.var <- "tr_id"
time.var <- "year"
df.unit <- scdataMulti(datager, id.var = id.var, outcome.var = outcome.var,
                       treatment.var = treatment.var,
                       time.var = time.var, features = list(c("gdp", "trade")),
                    cointegrated.data = TRUE, constant = TRUE)
res.unit \le scpi(df.unit, sims = 10, cores = 1)
```

```
scplotMulti(res.unit, joint = TRUE)
```
<span id="page-29-1"></span>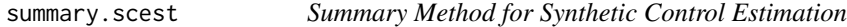

### Description

The summary method for synthetic control estimation objects.

### Usage

```
## S3 method for class 'scest'
summary(object, ...)
```
### <span id="page-30-0"></span>summary.scpi 31

### **Arguments**

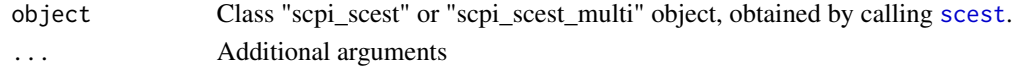

### Value

No return value, called to summarize [scest](#page-11-1) results.

### Author(s)

Matias Cattaneo, Princeton University. <cattaneo@princeton.edu>. Yingjie Feng, Tsinghua University. <fengyj@sem.tsinghua.edu.cn>. Filippo Palomba, Princeton University (maintainer). <fpalomba@princeton.edu>. Rocio Titiunik, Princeton University. <titiunik@princeton.edu>.

### See Also

### [scest](#page-11-1)

Supported methods: [print.scest](#page-2-1), [summary.scest](#page-29-1).

<span id="page-30-1"></span>summary.scpi *Summary Method for Synthetic Control Inference*

### Description

The summary method for synthetic control inference objects.

### Usage

```
## S3 method for class 'scpi'
summary(object, ...)
```
### Arguments

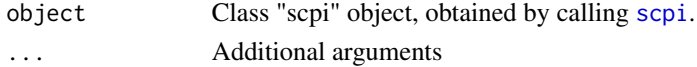

### Value

No return value, called to summarize [scpi](#page-16-1) results.

### Author(s)

Matias Cattaneo, Princeton University. <cattaneo@princeton.edu>. Yingjie Feng, Tsinghua University. <fengyj@sem.tsinghua.edu.cn>. Filippo Palomba, Princeton University (maintainer). <fpalomba@princeton.edu>. Rocio Titiunik, Princeton University. <titiunik@princeton.edu>.

### <span id="page-31-0"></span>See Also

### [scpi](#page-16-1)

Supported methods: [print.scpi](#page-3-2), [summary.scpi](#page-30-1).

# <span id="page-32-0"></span>Index

∗ datasets scpi\_germany, [25](#page-24-0) \_PACKAGE *(*scpi-package*)*, [2](#page-1-0) as.Date, *[5](#page-4-0)*, *[9](#page-8-0)* CVXR, *[13](#page-12-0)*, *[19](#page-18-0)* nloptr, *[13](#page-12-0)*, *[19](#page-18-0)* print.scest, *[3](#page-2-0)*, [3,](#page-2-0) *[31](#page-30-0)* print.scpi, *[4](#page-3-0)*, [4,](#page-3-0) *[32](#page-31-0)* scdata, *[2](#page-1-0)*, [4,](#page-3-0) *[8](#page-7-0)*, *[10](#page-9-0)[–13](#page-12-0)*, *[15–](#page-14-0)[18](#page-17-0)*, *[22](#page-21-0)*, *[24](#page-23-0)*, *[26](#page-25-0)*, *[28](#page-27-0)*, *[30](#page-29-0)* scdataMulti, *[2](#page-1-0)*, *[5](#page-4-0)*, *[7](#page-6-0)*, [8,](#page-7-0) *[12,](#page-11-0) [13](#page-12-0)*, *[16,](#page-15-0) [17](#page-16-0)*, *[24](#page-23-0)*, *[26](#page-25-0)*, *[28](#page-27-0)[–30](#page-29-0)* scest, *[2,](#page-1-0) [3](#page-2-0)*, *[5](#page-4-0)*, *[7,](#page-6-0) [8](#page-7-0)*, *[11](#page-10-0)*, [12,](#page-11-0) *[17](#page-16-0)*, *[22](#page-21-0)*, *[24](#page-23-0)*, *[26](#page-25-0)*, *[28](#page-27-0)[–31](#page-30-0)* scpi, *[2](#page-1-0)*, *[4,](#page-3-0) [5](#page-4-0)*, *[7,](#page-6-0) [8](#page-7-0)*, *[11,](#page-10-0) [12](#page-11-0)*, *[16,](#page-15-0) [17](#page-16-0)*, [17,](#page-16-0) *[26](#page-25-0)*, *[28–](#page-27-0)[32](#page-31-0)* scpi-package, [2](#page-1-0) scpi\_germany, [25](#page-24-0) scplot, *[2](#page-1-0)*, *[5](#page-4-0)*, *[7,](#page-6-0) [8](#page-7-0)*, *[11](#page-10-0)[–13](#page-12-0)*, *[16,](#page-15-0) [17](#page-16-0)*, *[19](#page-18-0)*, *[24](#page-23-0)*, [26](#page-25-0) scplotMulti, *[2](#page-1-0)*, *[5](#page-4-0)*, *[7,](#page-6-0) [8](#page-7-0)*, *[11,](#page-10-0) [12](#page-11-0)*, *[16,](#page-15-0) [17](#page-16-0)*, *[24](#page-23-0)*, *[26](#page-25-0)*, *[28](#page-27-0)*, [28,](#page-27-0) *[30](#page-29-0)* summary.scest, *[3](#page-2-0)*, [30,](#page-29-0) *[31](#page-30-0)* summary.scpi, *[4](#page-3-0)*, [31,](#page-30-0) *[32](#page-31-0)*